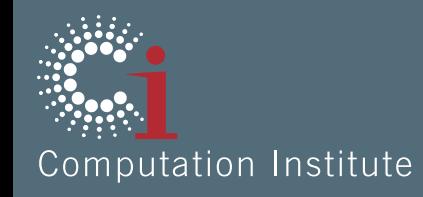

### **SOLE: Linking Research Papers with Science Objects** Tanu Malik, Quan Pham, Ian Foster Computation Institute, Dept. of Computer Science **University of Chicago**

Microsoft eScience, 2012 Chicago

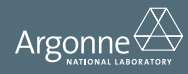

# The boon of computational science

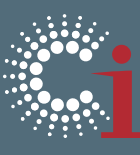

Computational science provides a unique window through which researchers can investigate problems that are otherwise impractical or impossible to address, ranging from scientific investigations of the biochemical processes of the human brain and the fundamental forces of physics shaping the universe, to analysis of the spread of infectious disease or airborne toxic agents in a terrorist attack, to supporting advanced industrial methods with significant economic benefits, such as rapidly designing more efficient airplane wings computationally rather than through expensive and time-consuming wind tunnel experiments.

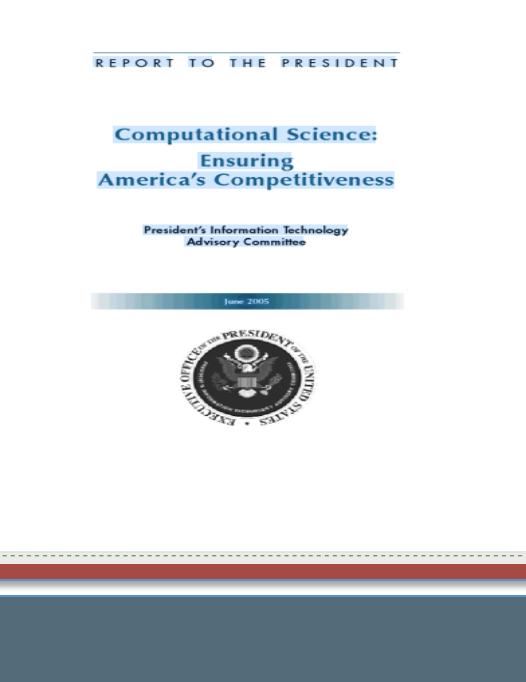

Report to the President on **Computational Science: Ensuring America's Competitiveness, June 2005** 

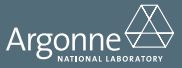

# The scourge of computational science

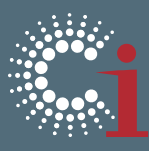

- Inputs to computational science are not linked with its outputs.
	- *Inputs:* Large quantities of data, complex data manipulation and/or numerical simulation use of large and often distributed software stacks, etc. (software, data, computation)
	- **Outputs: Research papers (text-based, non-interactive)**
- Authors and Readers approach computational science from opposite directions
- Post hoc association of

computational science inputs to outputs.

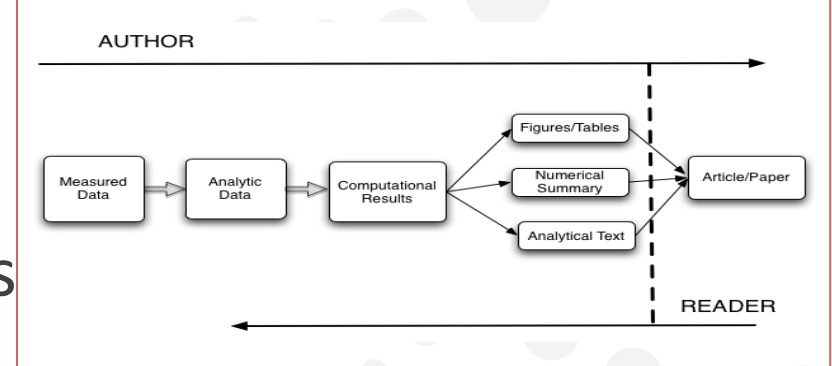

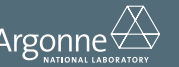

# Example 1: Computational Paper

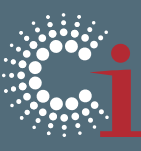

- The paper is about weather forecast model validation:
	- 2 input datasets
	- Different model setup
	- Post-processed output as overlay images
- Science Object deployment plan:
	- Datasets are from GFS
	- A dataset could be related to its initialization date
	- Table 1 describes the experiments
	- The model has to run on a HPC resource
	- Figure 1 describes the results

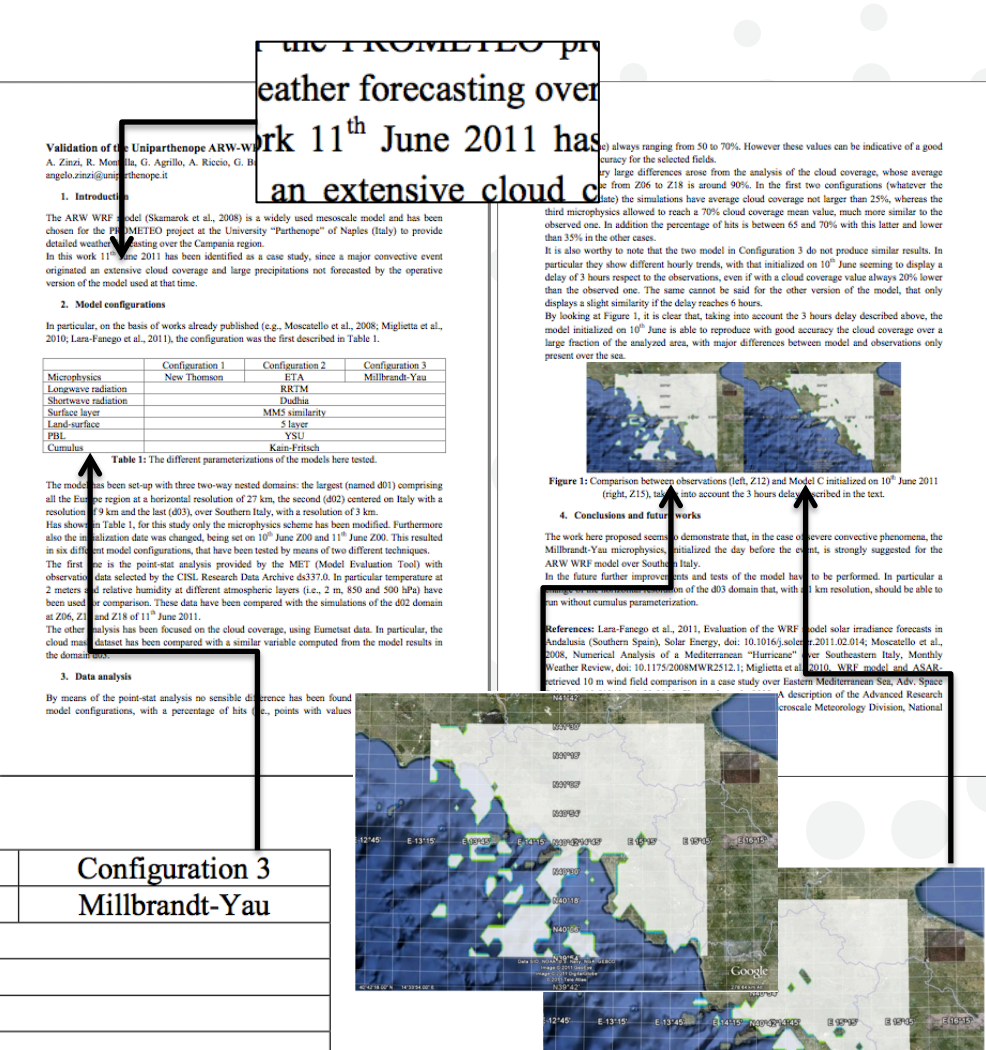

www.ci.an.

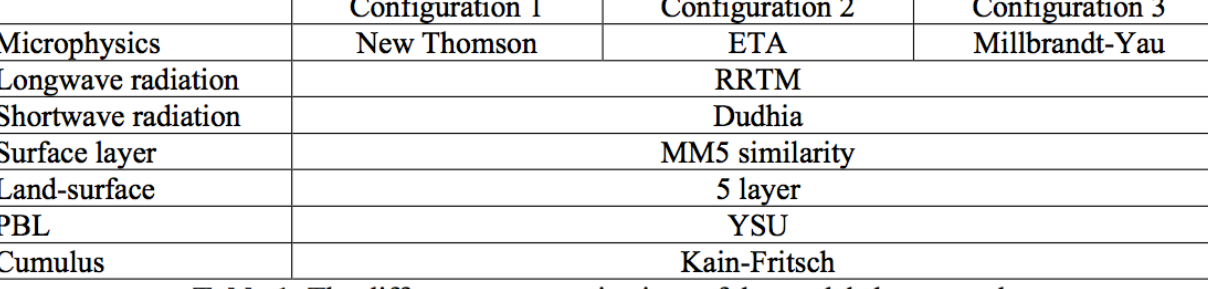

**Table 1:** The different parameterizations of the models here tested.

# Example 2: Policy Paper

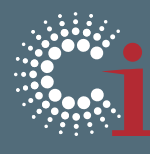

special conditions or circumstances that differentiate them from more recent statutes. Iowa, the earliest RPS (1983), had requirements so small ( $\sim$  1% of state electricity sales;  $[4, 12]$ ) that they could not be expected to affect the renewables industry significantly. Maine (2000) allowed existing facilities to contribute to the renewable portfolio and the RPS was initially met by existing hydropower rather than new construction [6]. Texas (1999) possesses such anomalously strong wind resources that development of windpower in the state could be driven largely by the federal Production Tax Credit and Investment Tax Credits with the state RPS playing a much less significant role. (The Production Tax Credit and Investment Tax Credits, henceforth "PTC", reimburse qualifying renewable generators for up to 30% of the installed cost. See Appendix A.1 for further discussion.) Current Texas REC prices remain so low ( $\sim$  \$1 per MWh; [13]) that the state RPS is not a significant subsidy for windpower in Texas, and current construction implies that Texas wind capacity will reach its 10 GW target almost fifteen years ahead of RPS-mandated requirements [14]. Prediction of the expected evolution of renewables implementation under the 2006-2011 statutes therefore requires new analysis.

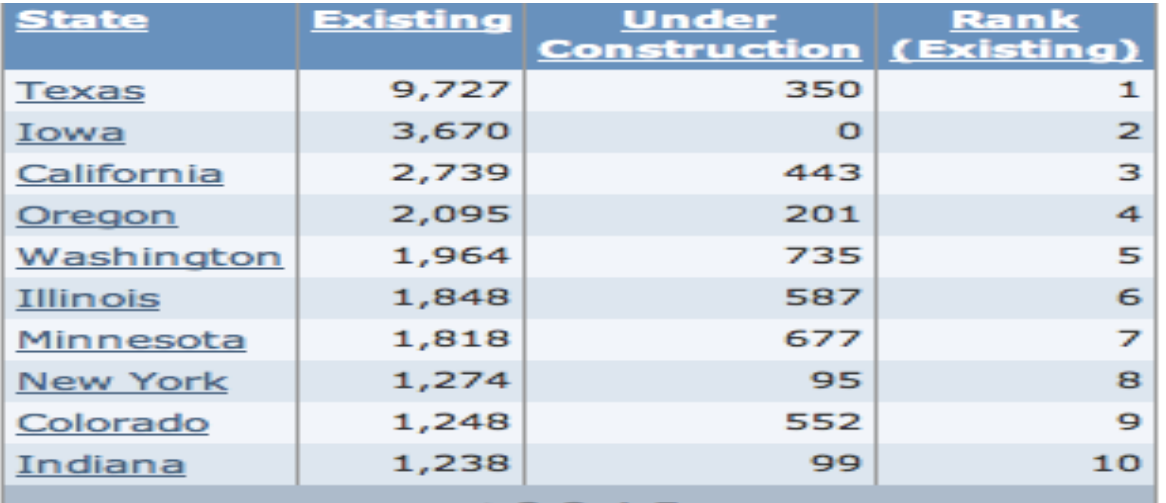

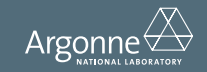

# Example 3: Data Mining Paper

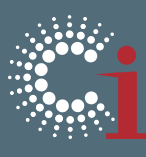

- **Dataset description:** The NCI-60 data set contains anticancer screening results for more than 40,000 compounds. It is publicly available in the PubChem BioAssay database(38) as 73 bioassays with the name of NCI human tumor cell line growth inhibition assay under the DTP/NCI data source. In this work, only the top 60 bioassays (referred hereafter as NCI-60) with the largest number of tested compounds were selected (Supporting Information, Table S1). Relevant bioactivity data were downloaded at the PubChem FTP site (ftp://ftp.ncbi.nlm.nih.gov/pubchem/ Bioassay, accessed on December 9, 2010). A total of 5083 compounds were found commonly tested in all of the 60 bioassays. Additional data set characteristics are summarized in Supporting Information.
- **Dataset description:** The Burnham Center for Chemical Genomics (BCCG) has launched a screening campaign for aqueous solubility against the NIH Molecular Libraries Small Molecule Repository (MLSMR), which contains more than 350000 compounds. The resultant bioassay (PubChem AID: 1996) was deposited publicly in the PubChem BioAssay database.(31) As of June 18, 2010, this bioassay stored experimental solubility data for 47567 compounds. The solubility data can be downloaded from the PubChem FTP site (ftp://ftp.ncbi.nlm.nih.gov/pubchem/ Bioassay/). All compounds were measured using a standard protocol under the same conditions. (32) We consider that data set compiled from a single source, e.g., those used in this work, is more advantageous for statistical studies than those compiled from various sources (Supporting Information, Table S1).

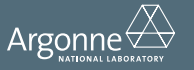

### Current state-of-the-art

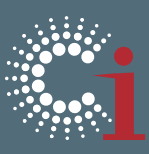

- Online digital repositories
	- PubMed has over 21.78 million abstract records
	- Open **Centr**
- Author
- Author
	- Share
	- Make sortware packages available
	- Create and share virtual images
- Loosely-connected: Disconnected with the *claims\*and\*findings\*in\*the\*paper\**

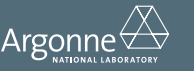

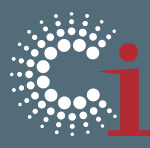

- Tightly-integrated
	- Link a concept in paper to its implementation in source code;
	- Link a dataset description to its metadata and digital object identifiers (DOIs);
	- Link a figure in the paper to its derivation and workflow, and
	- Link data values referenced from another paper sources to the exact location in that other paper's PDF source.

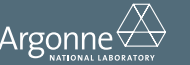

### **Well-Connected**

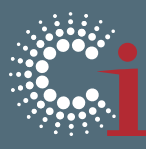

Idle

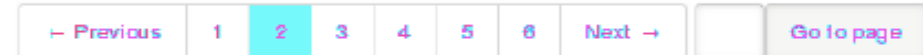

#### **Input, Model and Equations**

First, we'll consider a single-level logistic regression model, accounting for the age of the women only. Binomial response models need a denominator that contains the counts of the number of trials each binomial is based on. For 0/1 data this will be a vector of ones, whereas for proportion data this will number of units on which each proportion is based.

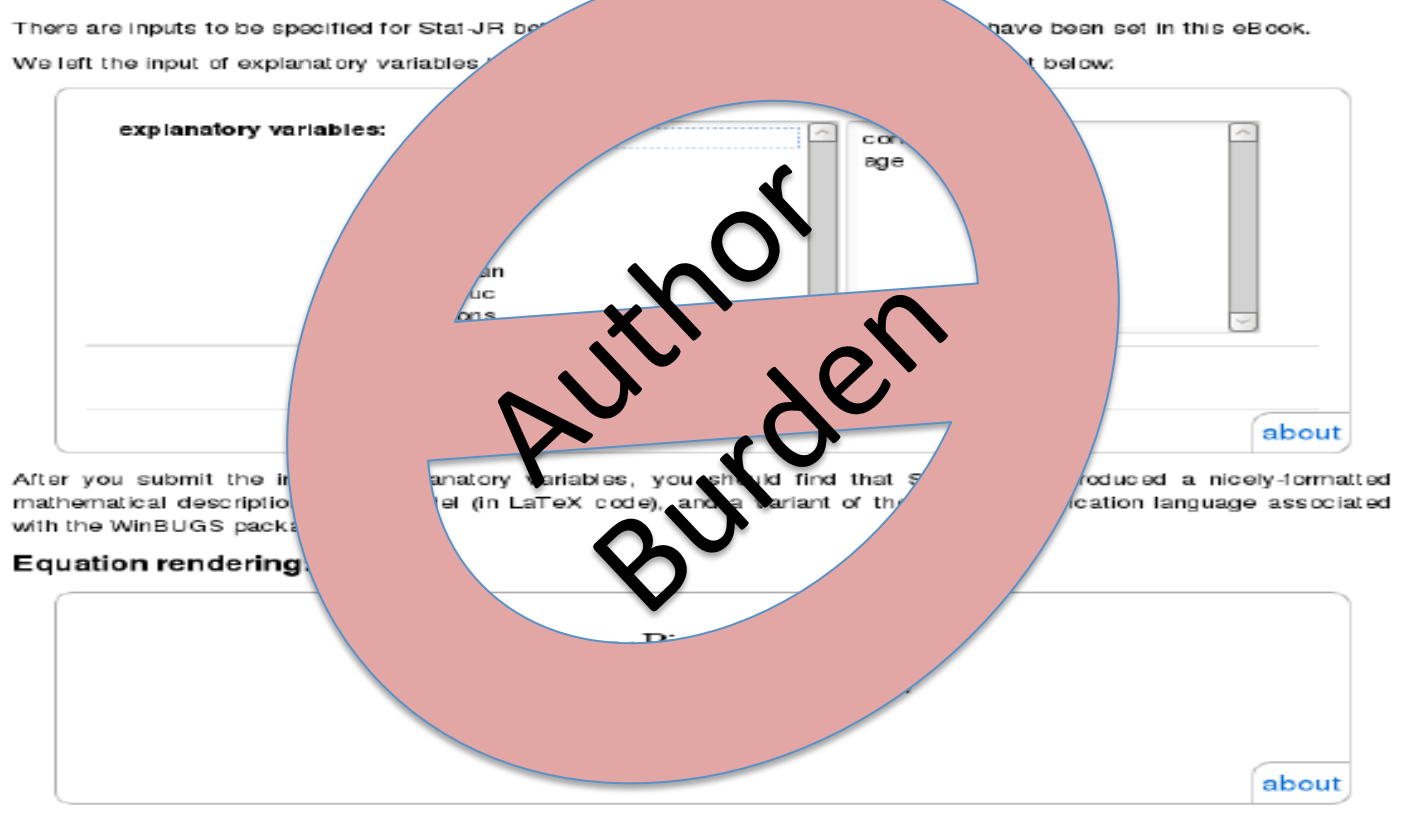

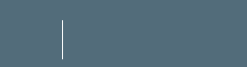

www.ci.anl.gov

www.ci.uchicago.edu

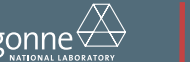

# **Author Burden**

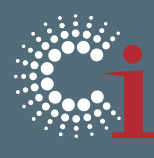

- **Transform** 
	- Each science object into a form amenable to linkage with a paper
	- Associate classes and functions in source code with URLs,
	- Record datasets in registries with locations and access methods
	- Cast data analysis pipelines as workflows with appropriate wrappers and web services that specify inputs and functional forms,
	- Associate with software on a adequately provisioned virtual image.
- Manage!
	- The manner in which linkages are represented in papers.
	- Unwieldy URL usage, especially when an object is referenced multiple times.
- Present!
	- Clicking on a science object link should lead to adequate presentation to the user.

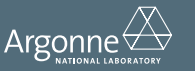

# Relieving Author Burden and Improving Readability

- Automation:
	- Simplify associations of data, source code, executions, complex flows, and provenance to the research paper.
	- An adequate representation of the associated
	- Curate the associations in a bibliography-like specification,
	- Provide multiple views of datasets and analyses.
	- In effect provide *publication-as-a-service*.
- Interactive Performance:
	- Must work just as effectively with remote operations, scheduling of resources and provide real-time access to distant instruments and data resources.
- Usability:
	- A usable interface to explore and analyze data in publications.
	- Maintain the document metaphor that has governed readership for centuries.
- Sharing model:
	- A supporting framework that provides effective means for data, model sharing and collaboration for diverse and distant groups of researchers and students to coordinate their work.
- Attribution Model:
	- The supporting framework must include usage statistics

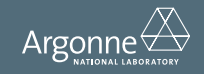

# **SOLE: Science Object and Linking**

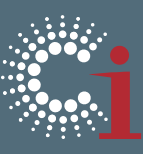

- http://www.ci.uchicago.edu/SOLE
- Introduces the *publication-as-a-service*, by providing tools to authors to associate science objects with publications.
- Publication infrastructure for hosting interactive scientific papers
- Improves:
	- Transparency
	- Reproducibility
	- Repeatability

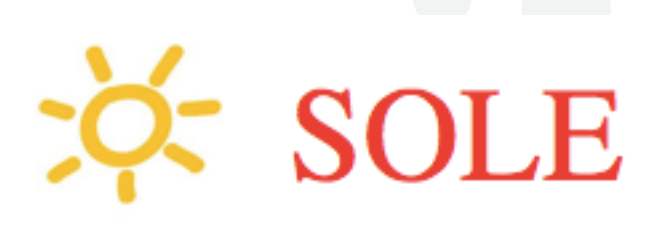

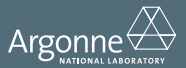

### SOLE Framework

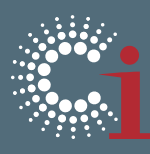

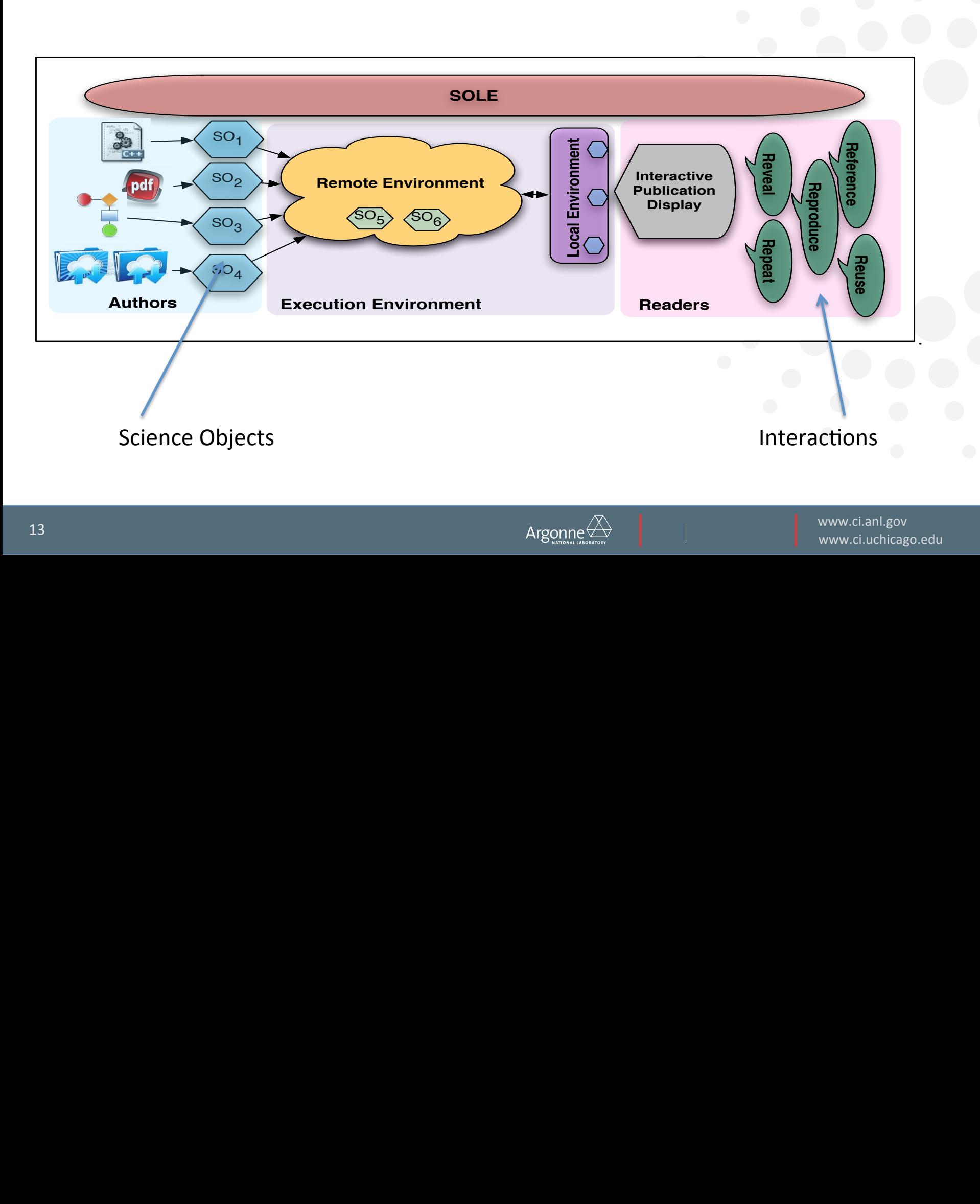

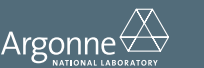

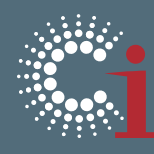

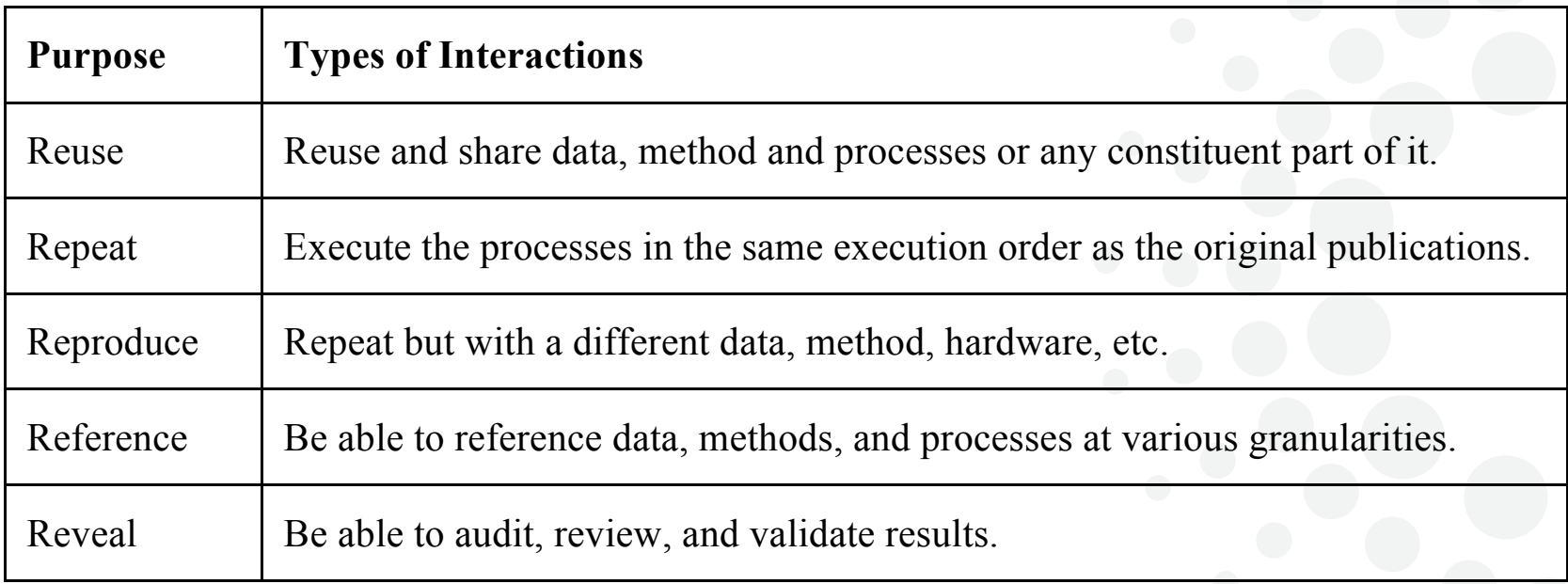

Thanks to David DeRoure for the taxonomy.

In: Bechhofer, S., De Roure, D., Gamble, M., Goble, C., Buchan, I., *Research objects:\*\*\*\*\*\*\*\*\*\*\*\*\** 

**Towards exchange and reuse of digital knowledge.** Towards\*exchange\*and\*reuse\*of\*digital\*knowledge.

The Future of the Web for Collaborative Science, 2010. experiments and the resources that are used with the resources that are used with the resources that are used w<br>The resources that are used with the resources that are used with the resources that are used with the resourc

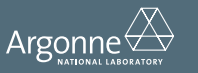

### **Science Objects**

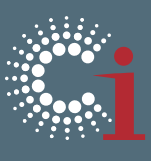

www.ci.uchicago.edu

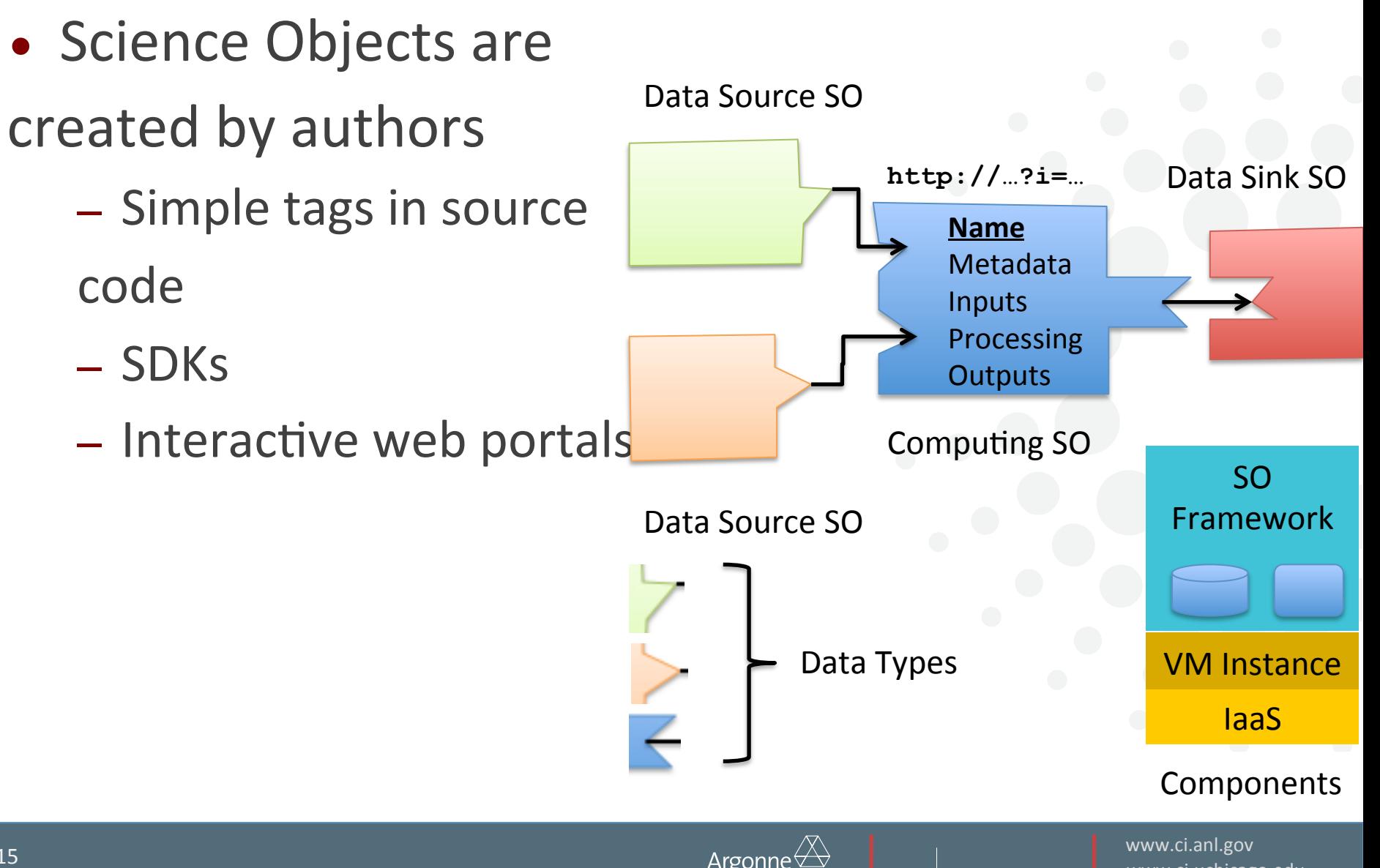

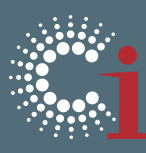

Open tag format:  $\# \# \# t$ @

Close tag format: ###t@!

Tag naming: tag1|tag2|…| tagn (fluidinfo like) ###t@init|setup|import|working directory options( prompt= " ", continue= " ", width= 60) options(error= function(){ ## recover() options( prompt= "> ", continue= "+ ", width=  $80$ ) })! source("~/thesis/code/peel.R") source("~/thesis/code/maps.R∫") ###t@dataset directory texWd <- path.expand("~/thesis/analysis") rasterWd <- path.expand( $"$  \*/thesis/data/analysis") dataPath <- path.expand("~/thesis/data")

setwd(rasterWd) ###t@! overwriteRasters <- TRUE

overwriteFigures <- TRUE

**Element** attributes: Key/Value!

# studyArea used to work out RMSE # calcs and tables

##studyArea <- "thumb" peelBands <- peelClasses +1 ###t@!

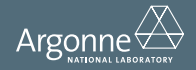

www.ci.anl.gov  $\text{Argonne} \overleftrightarrow{\Delta}$   $\parallel$  www.ci.uchicago.edu 16

### Source Code Association

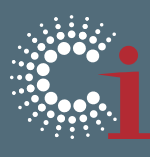

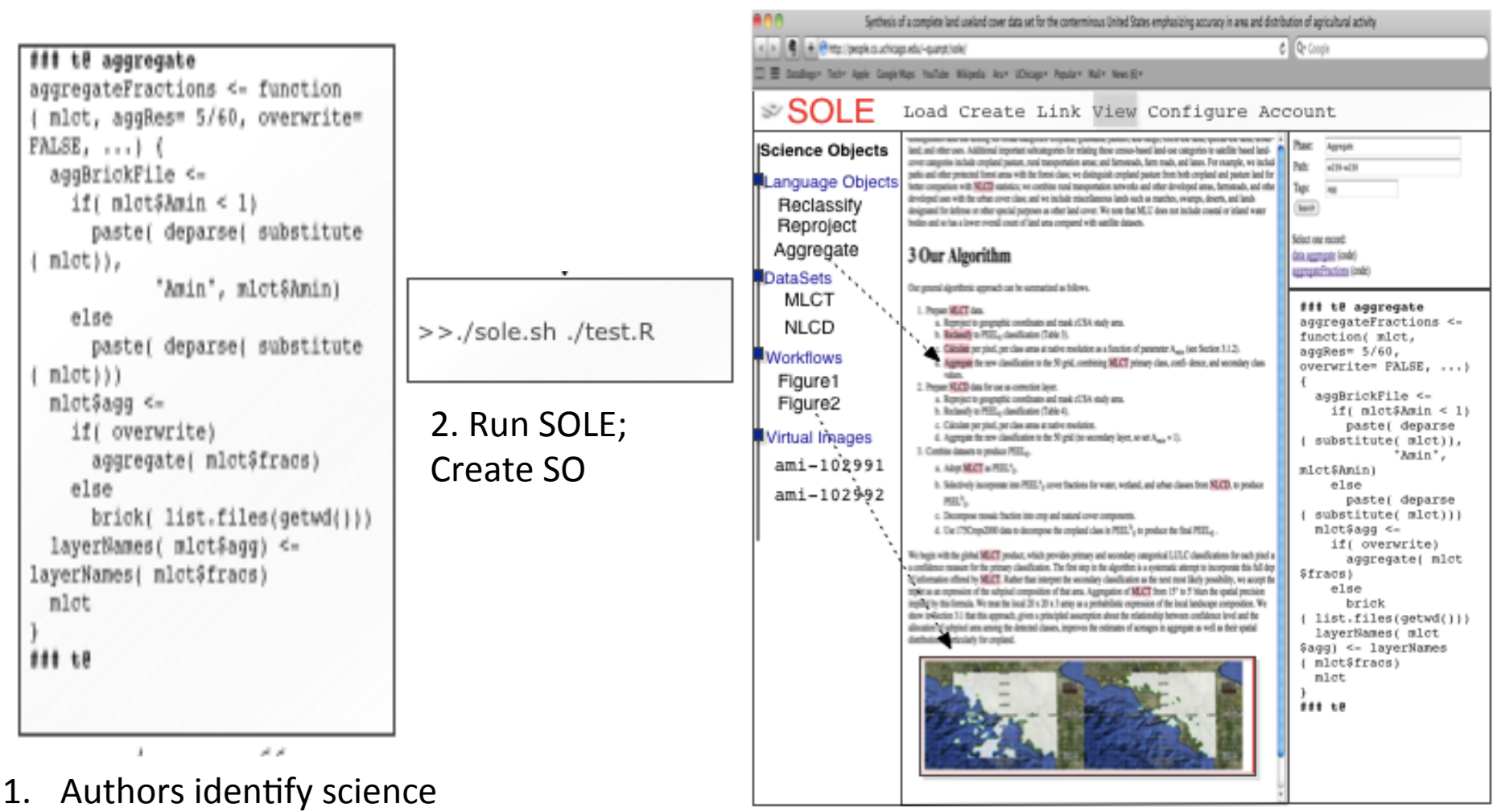

Step 3: Search SO with tag name and link

3. Search SO with tag name and link

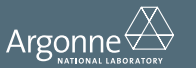

tags

objects with human-readable

### **Annotation Association**

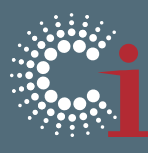

### ensity and now intensity of economic activity.<br>#1@tbl reclassification of MLCT

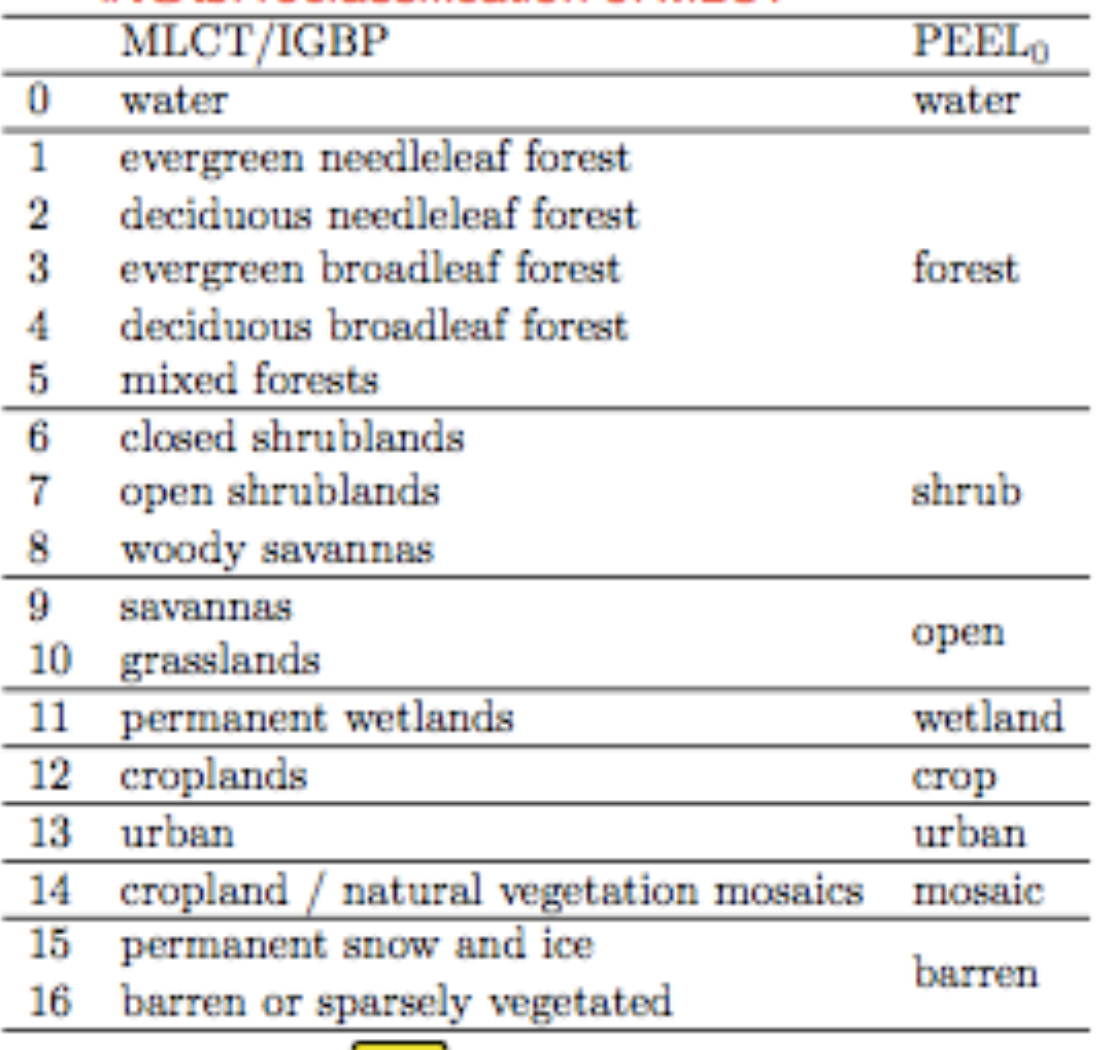

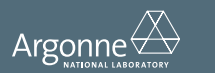

# **Workflow Association**

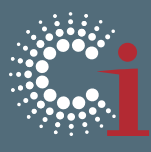

Workflow input

Software unit tag

Inputs and Outputs

###i:tiff@reclassification primary\_namefile <- "thumb\_2001\_lct1.tif" secondary\_namefile <- "thumb\_2001\_lct1\_sec.tif" pct namefile <- "thumb 2001 lct1 pct.tif" ###i@

###sw@reclassification thumb <- mlctList( primary\_namefile, secondary namefile,

pct namefile)

###sw@

###i:tiff@calculate

###o:tiff@reclassification primary reclassified <- filename(thumb\$pri)

secondary\_reclassified <- filename(thumb\$sec)

###0@

###i@

###sw@calculate

thumb <- mlctList( primary reclassified, secondary reclassified) ###sw@

###i:float@calculate

Amin <- 0.5

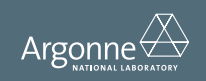

# **Workflow Association**

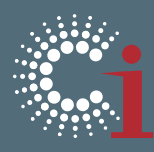

### **SOLE** Create Load Tag Account

- **Science Objects** 
	- + Source Code
	- Annotations
	- Web Service/Workflow
		- **Algorithm Workflow Mlct** Data calculate reclassification **Virtual Images**

Master of ArtsM.A. Geography & Environmental Studies

August 2011

### **Synthesis of a complete land us** data set for the conterminous U emphasizing accuracy in a distribution of agricultural

**Neil A. Best** 

• The defined SOs for the paper

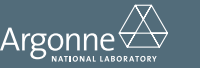

# Attach the SO to a word in the paper

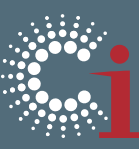

# **SOLE**

Create Load Tag Account

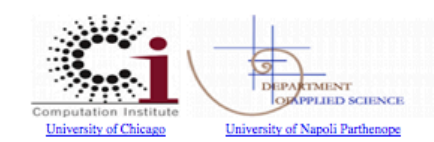

+ Science Objects

### оунию от а сотприят тапи изстан data set for the conterminous United States emphasizing accuracy in area and distribution of agricultural activity

**Neil A. Best** 

#### Abstract:

This paper presents an effort to produce a new land cover data set for the conterminous United States of America (cUSA) that augments available agricultural land use data with other uses and natural covers to create a complete landscape characterization. Using the Agland2000 data set as a benchmark we formulate a hybridization of the MODIS Land Cover Type (MLCT) for 2001 and the 2001 National Land Cover Database (NLCD) that is particularly tailored to serve as an initialization data set for long-term economic land use change models. In order to strike a

### Attach the SO to a word in the paper

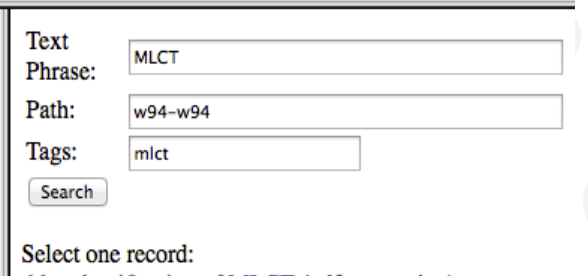

thl reclassification of MLCT (pdf annotation) Mlct Data (Linkage SO) prepare MLCT (pdf annotation) tbl reclassification of MLCT (pdf annotation) prepare MLCT (pdf annotation) mlctReclass (code) mlctList (code)

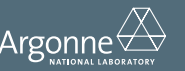

# **Workflow Asociation**

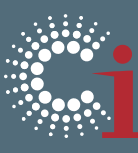

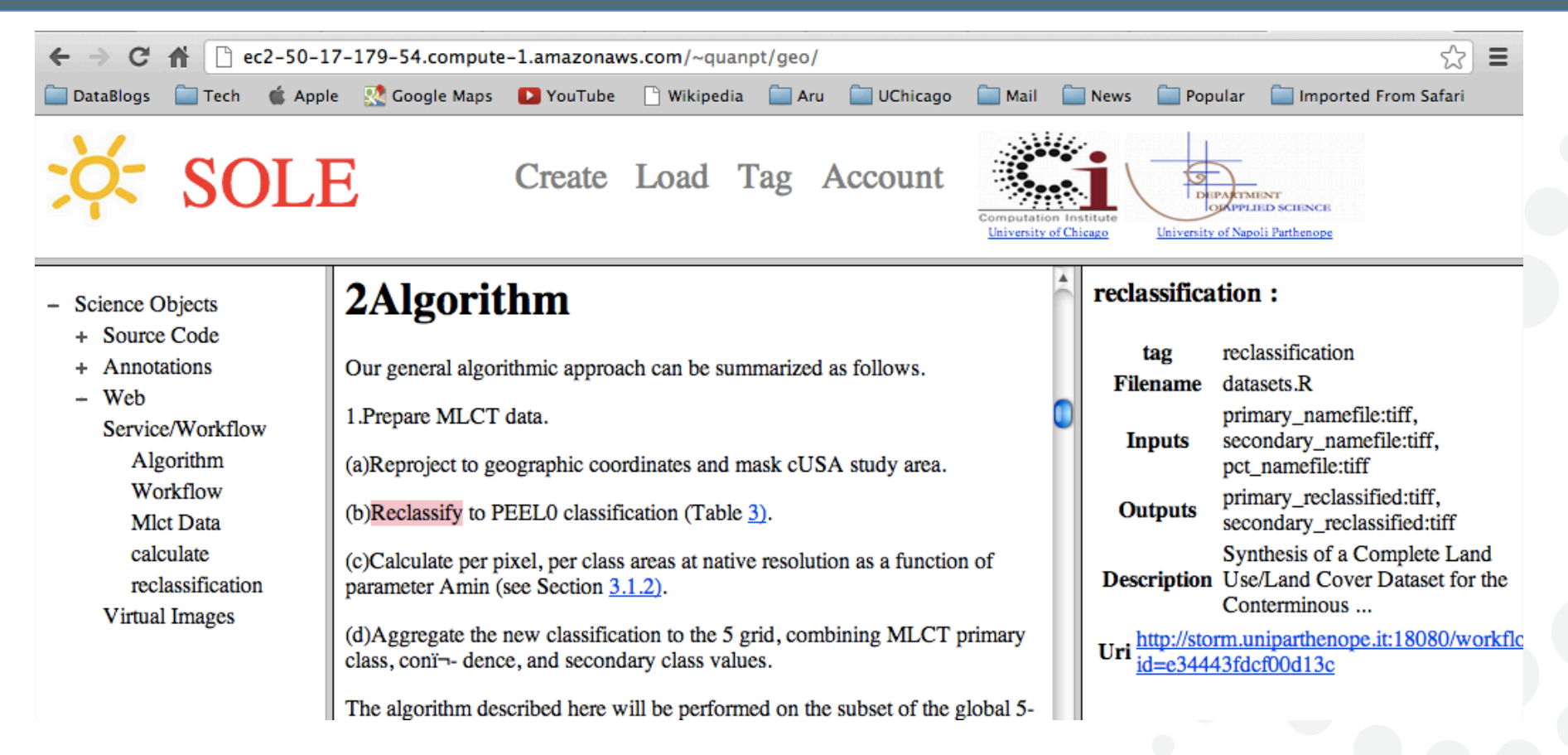

Attach the SO to a word in the paper

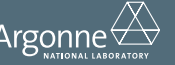

## Workflow Run

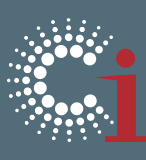

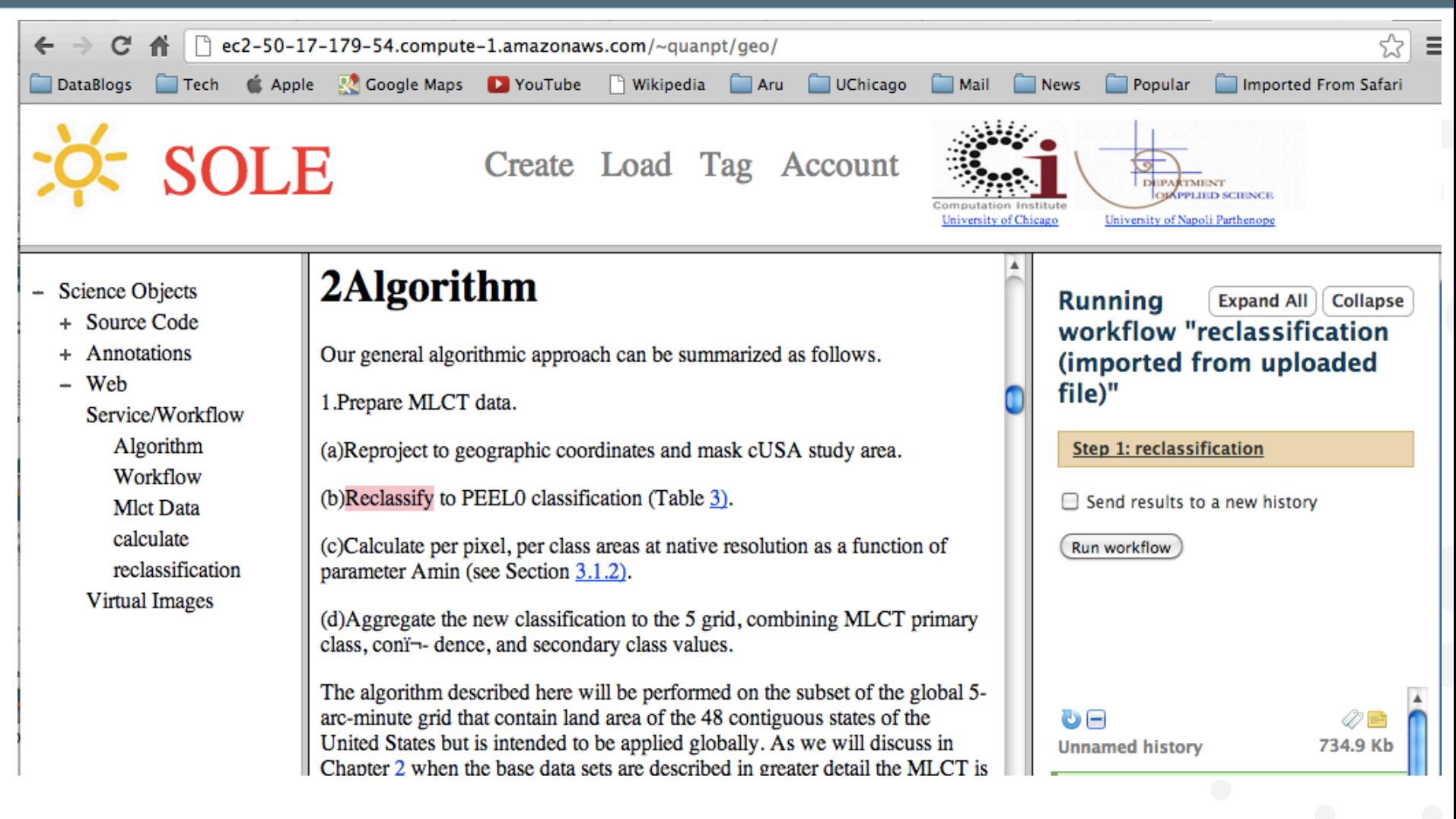

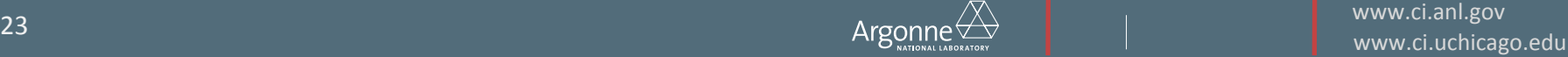

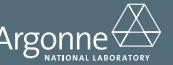

# Workflow Run

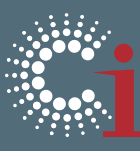

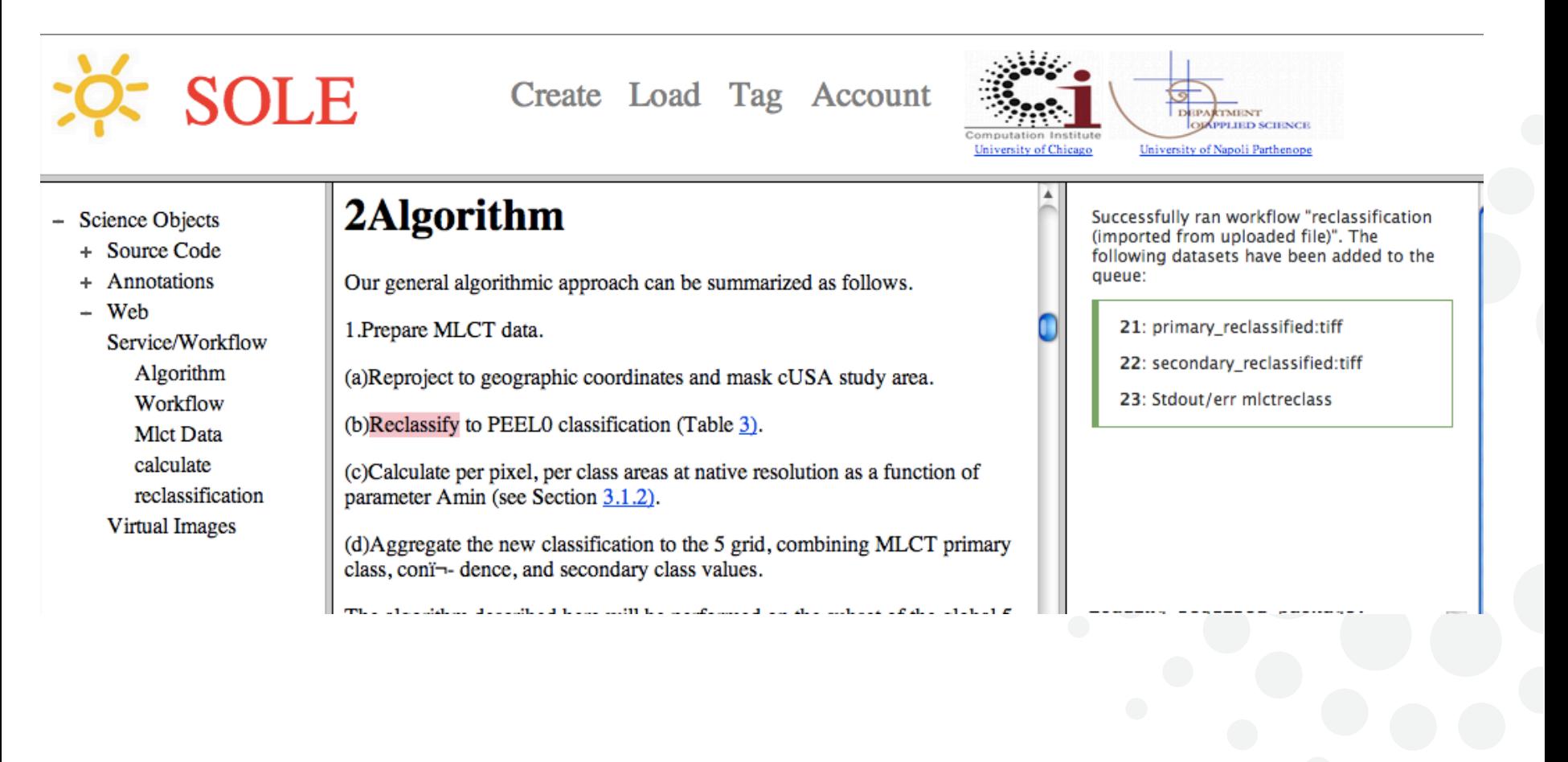

www.ci.anl.gov  $\text{Argonne} \overleftrightarrow{\Delta}$  and  $\text{Argonne} \overleftrightarrow{\Delta}$  and  $\text{Argonne} \overleftrightarrow{\Delta}$  and  $\text{Var}(X)$  are  $\text{Var}(X)$  and  $\text{Var}(X)$  and  $\text{Var}(X)$  are  $\text{Var}(X)$  and  $\text{Var}(X)$  are  $\text{Var}(X)$  and  $\text{Var}(X)$  are  $\text{Var}(X)$  are  $\text{Var}(X)$  and  $\text{Var}(X)$  are  $\text{Var}(X)$ 

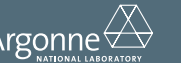

# **Digital Repository Association**

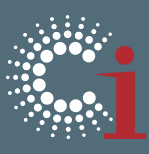

- Capture the traversal of links on the website.
- Present them as science objects
	- With search terms
	- Full lineage
	- Important URLs in the step

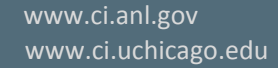

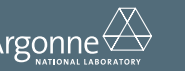

# Science Object

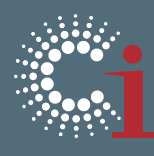

- Could be seen as an abstract component responding to events
- A fully described SO has 4 working contexts
	- **Acting** Performing data operations (datasets, instruments, program execution, virtual machine instancing)
	- **Visualizing** Rendering the object on a live media (web site)
	- **Printing** Rendering the object on a immutable media (printed paper)
	- **Interacting** The SO has to be managed using a web GUI
- Each context is enforced in a different environment
- Different contexts connect using distributed computing techniques

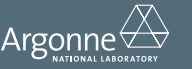

# Science Object (Cntd)

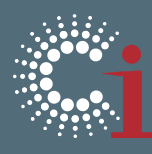

- The Acting context is executed in a virtualized environment
- Events:
	- onInit: fired when the SO is created
	- onStageIn: fired when data have to be moved in the SO local scratch area
	- on Run: fired when the SO has to do something as a program runs
	- onStageOut: fired when data have to be pushed back
	- on Finalize: fired before the SO has to be destroyed
- The VM could be instanced under the reader credentials

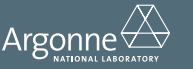

## Demo time

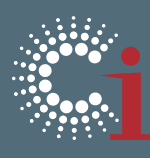

- http://www.ci.uchicago.edu/SOLE
- Two examples of research papers from the Center for Robust Decision making on Climate and Energy Policy (RDCEP)
	- 1. The author must associate the text and embedded figures with science objects that include datasets, algorithmic descriptions, computational analysis workflows, and workflow executions
	- 2. The author must associate descriptions in the paper with a set of data values, each of which is embedded in another research paper.
	- 3. PubChem papers with data descriptions and the association of search objects

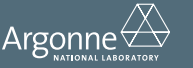

# Conclusions

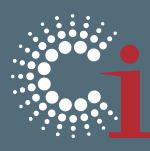

• The next generation of scientists will interact with living, reproducible, enhance-enabled publications. { avoid to re-invent the wheel, speed-up science with deep social cooperation }

- **High Performance Cloud Computing** will be behind the scene {HPCC means elastic scalability }
- SOLE is an application based on this vision thing.

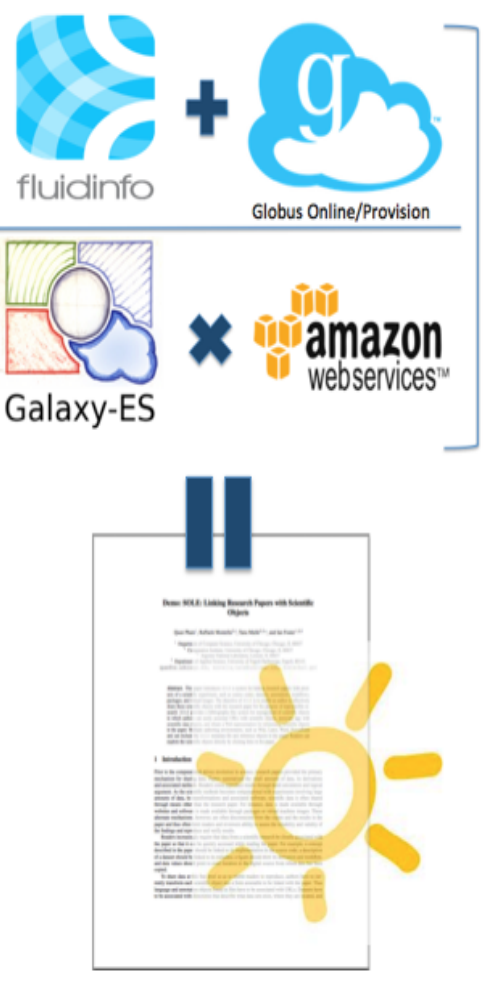

#### **Scientific Object Linking and Embedding**

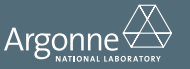

# Acknowledgements!

- Neil!Best,!*RDCEP\**
- Alison!Brizius,!*RDCEP\**
- Don!Middleton,!*NCAR\**
- Thanks to funding support from RDCEP

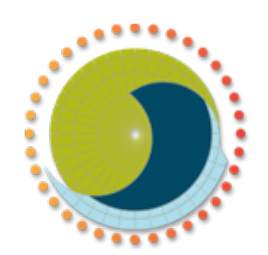

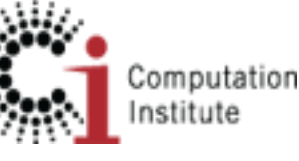

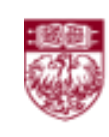

THE UNIVERSITY OF CHICAGO

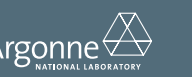